## Tocoman Aikataulu

Kustannuslaskennassa huomioitavaa tuotannon näkökulmasta 14.4.2015

[www.tocoman.fi](http://www.tocoman.fi/)

#### Sisällysluettelo

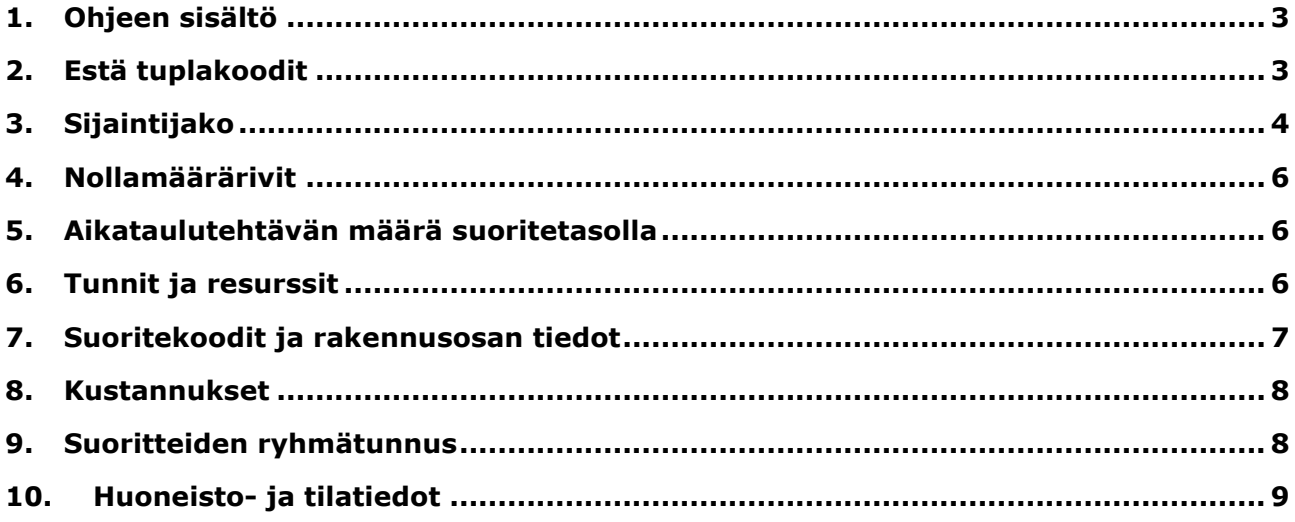

#### <span id="page-2-0"></span>**1. Ohjeen sisältö**

Tässä ohjeessa on kuvattu asioita, joita kannattaa huomioida kustannuslaskennassa, mikäli hanke julkaistaan jatkohyödynnettäväksi Tocoman Tuotannonsuunnitteluun ja sieltä aikatauluihin.

#### <span id="page-2-1"></span>**2. Estä tuplakoodit**

Kustannuslaskennassa hankkeen tiedoissa kannattaa laittaa "Estä tuplakoodit" päälle, niin hankkeeseen ei tule tuplakoodeja. Suoritteen koodi toimii tunnisteena integraatiossa ja sen takia hankkeissa ei saa olla tuplakoodeja.

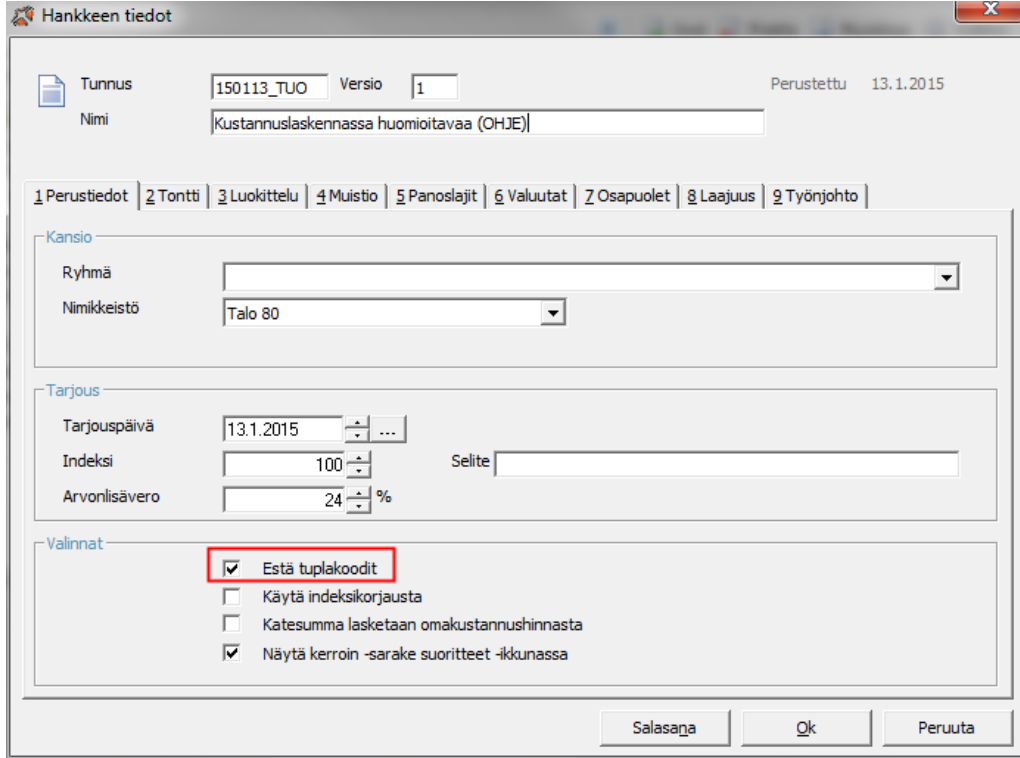

*Kuva. Estä tuplakoodit -asetus*

#### <span id="page-3-0"></span>**3. Sijaintijako**

- Kustannuslaskennan "Osittelu > Sijainti" -taulukossa määritellyt sijainnit siirretään aikatauluun
- Sijaintien hierarkiatasot erotetaan ">"-merkillä tunnuskentässä, ylin tasoista vasemmanpuoleisena. Alla kuvassa on esimerkki sijaintien siirtymisestä aikataulun paikka-aikakaavion paikoiksi.
- Oletussijainti ei siirry aikataulun sijainniksi
- Sijaintien "Tunnus"-kentän tieto siirtyy esim. paikka-aikakaavioon, "Selite"-kenttä tulee tiedoksi sijainnille, mutta se ei ole hyödynnettävissä yhtä laajasti.
	- o Kuvan esimerkissä tunnukseksi tulisi antaa "Lohko A>1.krs", jos lohko- ja krsteksti halutaan näkyviin esim. paikka-aikakaavioon.

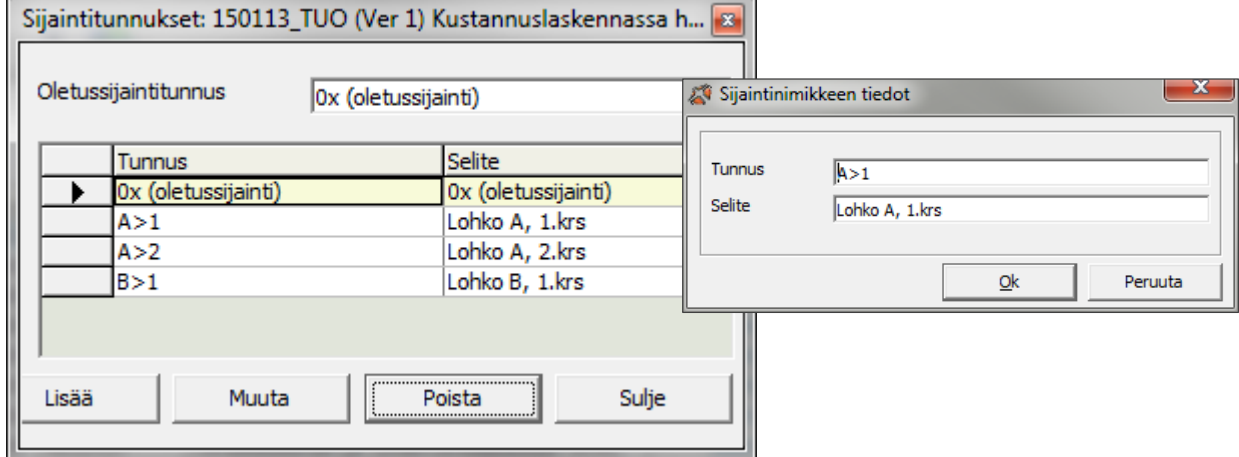

*Kuva. Tocoman Kustannuslaskenta, Osittelu > Sijainnit, sekä sijainnin tunnus ja selite*

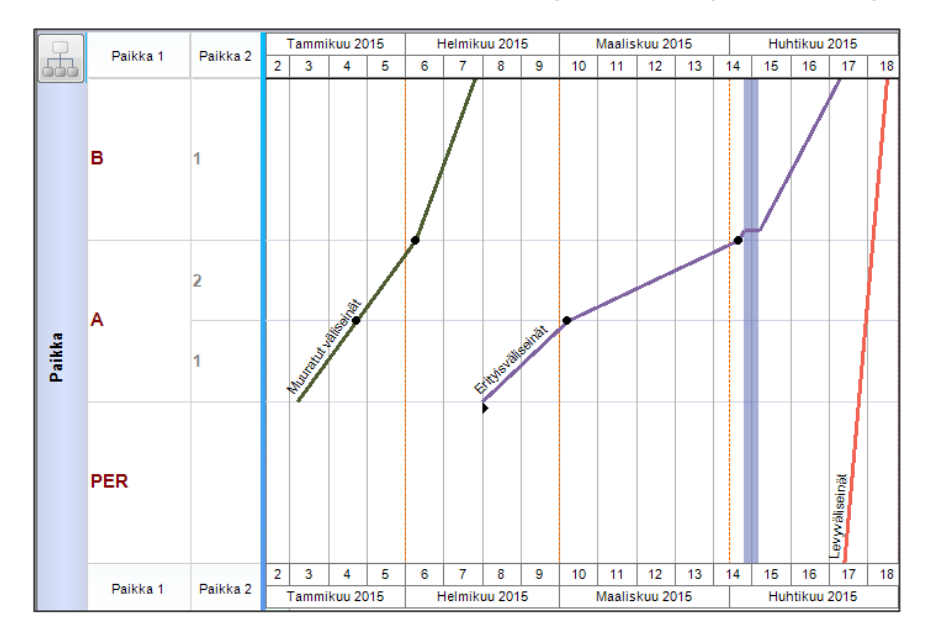

*Kuva. Paikat Tocoman Aikataulun paikka-aikakaaviossa.*

 Kustannuslaskennan alakohteet eivät siirry sijainneiksi aikatauluun. Alakohde tieto näkyy kuitenkin aikataulussa lisätietona suoritteilla. Aikatauluun siirtyy määrät hankkeen kaikilta alakohteilta.

| ${\mathbb C}$ |                        | Hier                  |                   |          | Nimi                   | Sijainti                               | Määrä                |                      | Yks             | Työsaavutus<br>(yks/pv) | Resurssit |            | Tunnit | Suoritetunnit |              |        | Suoritekustannus       | Kesto             |                         |                                    |                       |  |
|---------------|------------------------|-----------------------|-------------------|----------|------------------------|----------------------------------------|----------------------|----------------------|-----------------|-------------------------|-----------|------------|--------|---------------|--------------|--------|------------------------|-------------------|-------------------------|------------------------------------|-----------------------|--|
| 100           | 12                     | $-5$                  | <b>Puulattiat</b> |          |                        |                                        | $136$ m <sup>2</sup> |                      |                 | 46                      |           |            | 29     |               | 41           |        | 5470€                  | 3 <sub>pv</sub>   |                         |                                    |                       |  |
| ř             | 13                     | 5.1                   | Puulattiat        |          |                        | A > 1                                  | $112 \text{ m2}$     |                      |                 | 38                      | RAM       |            | 24     |               | 34           |        | 4 505€                 | 3 <sub>pv</sub>   |                         | 5.17777777777                      |                       |  |
| 쿈             | 14                     | 5.2                   | Puulattiat        |          | A > 2                  | 24<br>m <sub>2</sub>                   |                      |                      |                 | <b>38 RAM</b>           |           |            |        |               | 965€         |        | 5.2<br>1 <sub>pv</sub> |                   |                         |                                    |                       |  |
|               |                        | $\mathcal{P}[\nabla]$ |                   |          |                        |                                        |                      |                      |                 |                         |           |            |        |               |              |        |                        |                   |                         |                                    | $\blacksquare$ Taso 1 |  |
|               | $\left  \cdot \right $ |                       |                   |          |                        |                                        |                      |                      |                 |                         |           |            |        |               |              |        |                        |                   |                         |                                    |                       |  |
|               |                        | $\blacksquare$ Koodi  |                   | Alakohde |                        | Nimi                                   | Määrä                |                      | <b>Yks</b>      | Kesto                   | Tunnit    | Työmenekki |        | Työsaavutus   | Kustannukset |        | Aikaisin               | Aikaisir          | $\overline{\mathbf{3}}$ |                                    |                       |  |
| Ð             |                        |                       |                   |          |                        |                                        |                      |                      |                 |                         |           |            |        | (yks/pv)      |              |        | alku                   | loppu             | 16                      | 20 <sup>1</sup><br>19 <sup>1</sup> | $21$ 2                |  |
|               |                        | 5662114               |                   | IA       | <b>alusmateriaali</b>  | Lautaparketti, 14 mm pyökki, lakattu + |                      |                      | $12 \text{ m2}$ | 3 pv                    |           |            | 0,300  |               |              | 483€   |                        | 19.01.15 21.01.15 |                         |                                    |                       |  |
|               | $\overline{2}$         | 5662114               |                   | B        | <b>lalusmateriaali</b> | Lautaparketti, 14 mm pyökki, lakattu + |                      | $100$ m <sup>2</sup> |                 | 3 pv                    | 30        |            | 0,300  | 34            |              | 4 022€ |                        | 19.01.15 21.01.15 |                         |                                    |                       |  |
|               |                        |                       |                   |          |                        |                                        |                      |                      |                 |                         |           |            |        |               |              |        |                        |                   |                         |                                    |                       |  |

*Kuva. Hankkeessa sijainnit A>1 ja A>2, ja alakohteet A ja B. Alemmassa elementissä näkyvissä Puulattiat-tehtävän suoritteet sijainnissa "A>1"*

- Kustannuslaskelmassa määrien erittelyssä sijainneittain on oleellista, että yhdellä aikataulutehtävällä on kaikki määrät joko eritelty sijainneittain tai oletussijainnilla.
	- o Kustannuslaskennassa ei välttämättä tiedetä tulevia aikataulutehtäviä, joten ennen laskentaa kannattaa sopia esim. Talo 80 -ryhmätasolla, mitä lasketaan sijainneittain ja mistä kokonaismäärät.
- Alla esimerkkikuvassa näkyy tilanne, kun Muuratut väliseinät -aikataulutehtävän määristä osa on laskettu sijainneittain ja osa kokonaismääränä oletussijainnille.
	- o Muuratut väliseinät -tehtävälle tulee resurssit (RAM;RM) myös summatasolle, mistä johtuen aikataulutehtävän tunnit tuplaantuu
	- o Erityisväliseinät -tehtävän määrät on laskettu sijainneittain, jolloin resurssien kohdistus menee oikein.

| <b>Hier</b> | Nimi                | Sijainti | Määrä | Yks                  | Tvösaavutus<br>(yks/pv) | Työryhmä<br>lkm | Resurssit     | Tvömenekki<br>(hlyks) | Tunnit | Kesto               | 2015<br>Tammikuu<br><b>Helmikuu</b><br>Maaliskuu | Huhtikut                    |
|-------------|---------------------|----------|-------|----------------------|-------------------------|-----------------|---------------|-----------------------|--------|---------------------|--------------------------------------------------|-----------------------------|
| $-2$        | Muuratut väliseinät |          |       | $300 \, \text{m}$    | 13                      |                 | <b>RAM:RM</b> | 2.462                 | 738    | 23 <sub>pv</sub>    |                                                  | 15 16 17<br>$12$ 13<br>14.1 |
| 2.1         | Muuratut väliseinät | A > 1    | 100   | m <sub>2</sub>       | 13                      |                 | RAM:RM        | 1.231                 | 123    | $8$ pv $\sqrt{2.1}$ |                                                  |                             |
| 2.2         | Muuratut väliseinät | A > 2    | 100   | m <sub>2</sub>       | 13                      |                 | RAM:RM        | 1.231                 | 123    | 8 <sub>DV</sub>     | $2.2^{\circ}$                                    |                             |
| 2.3         | Muuratut väliseinät | B>1      | 100   | m <sub>2</sub>       | 13                      |                 | RAM:RM        | 1,231                 | 123    | 8 <sub>pv</sub>     | 2.377                                            |                             |
| - 4         | Erityisväliseinät   |          |       | $400$ m <sup>2</sup> |                         |                 |               | 1,778                 | 711    | 44 pv               |                                                  |                             |
| 4.1         | Erityisväliseinät   | A > 1    | 100   | m <sub>2</sub>       | 9                       |                 | RAM;RM        | 1,778                 | 178    | $11$ pv             | $4.1$ ///                                        |                             |
| 4.2         | Erityisväliseinät   | A > 2    |       | $200$ m <sup>2</sup> |                         |                 | RAM:RM        | 1,778                 | 356    | $22p$ v             |                                                  |                             |
| 4.3         | Eritvisväliseinät   | B>1      | 100   | m <sub>2</sub>       |                         |                 | RAM:RM        | 1.778                 | 178    | 11 <sub>pv</sub>    |                                                  |                             |

*Kuva. Muuratut väliseinät -tehtävällä määriä eriteltynä sijainneittain ja oletussijainnilla.*

 Mikäli aikataulussa ei tarvita sijainteja, niin tehtävän kaikki määrät kannattaa kohdistaa oletussijainnille. Tällöin aikatauluun ei tule sijaintikohtaisia alatehtäviä.

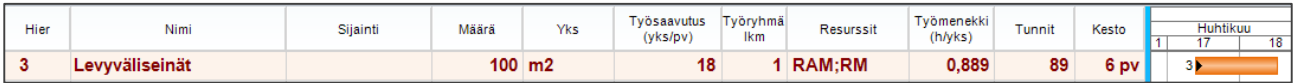

*Kuva. Tehtävällä kaikki määrät oletussijainnilla.*

#### <span id="page-5-0"></span>**4. Nollamäärärivit**

- Kustannuslaskelmassa ei saa olla nollamääriä, koska ko. rivit tulevat aikataulutehtäville ja luovat sijaintikohtaisen alatehtävän siihen sijaintiin, mikä nollamääräriville on annettu. Mikäli sijaintina on oletussijainti, niin sen seurauksena summatehtävälle tulee myös resurssit ja aikataulutehtävälle tuplatunnit (ks. esimerkki edellisessä kappaleessa).
- Kustannuslaskennan otsikkorivit eivät ole nollamäärärivejä.

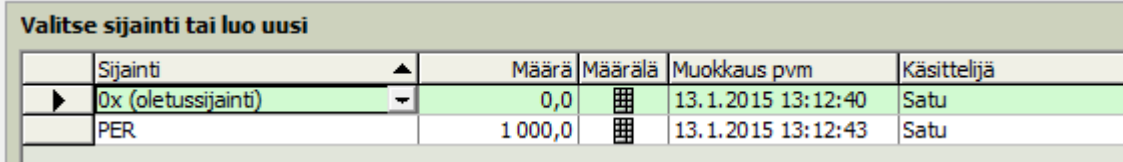

*Kuva. Nollamäärä*

#### <span id="page-5-1"></span>**5. Aikataulutehtävän määrä suoritetasolla**

- Aikataulutehtäville kytketään kustannuslaskelman suoritteiden määriä eli aikataulutehtävälle tarvittava määrätieto halutussa yksikössä tulee löytyä suoritteiden määristä.
- *Esimerkki. Aikatauluun halutaan tehtävä "Täytöt", yksikkönä m3. Kustannuslaskelmassa osa täytöistä on laskettu jm-yksikköisinä (esim. "Kanaalikaivantojen arinakerros, h=300 mm ja b=800 mm" ja määrä "100 jm"), jolloin ko. määrätietoa ei saada aikataulutehtävälle, koska yksikkö ei täsmää. Huom. suoritteen saa silti lisättyä tehtävälle ja suoritteen tuntimäärä näkyy tehtävän tunneissa, mutta määrässä ei ole mukana suoritteen määrää. Kustannuslaskelmaan pitäisi siis lisätä myös m3-määrä tälle suoritteelle, jos määrä halutaan aikataulutehtävälle.*
- Seliteriveille teksteinä kirjoitettuja määriä ei saada huomioitua aikataulutehtävien määrissä eli tarvittavat määrät tulee syöttää aina määräkenttään.

#### <span id="page-5-2"></span>**6. Tunnit ja resurssit**

- kustannuslaskelman suoritteiden tunnit viedään aikatauluun viitetiedoiksi
- kustannuslaskelman suoritetunteja voi hyödyntää Tocoman Tuotannonsuunnittelussa aikataulutehtävien mitoittamisessa ("Käytä kustannuslaskelman tunteja" -toiminto)
- kustannuslaskelmassa perinteisesti panolajille PL3 (alihankinta) ei määritetä tunteja. Jos alihankinnastakin halutaan tunnit aikataulun laatimista varten, niin ne voidaan lisätä esim. ilman tuntihintaa omalle erilliselle panoslajille tai PL1:lle.
- kustannuslaskelman suoritteiden resurssit (panokset) ei siirry aikataulutehtävälle, vaan ainoastaan panosten tunnit. Aikataulutehtävän oletusresurssit määritetään Tuotannonsuunnittelun aikataulunimikkeistössä.

#### <span id="page-6-0"></span>**7. Suoritekoodit ja rakennusosan tiedot**

- kustannuslaskelmassa suoritteiden ja/tai rakennusosien kooditus kannattaa tehdä systemaattisesti esim. Talo 80 -nimikkeistön mukaisesti, niin kustannuslaskelmarivien kytkeminen aikataulutehtäville on helpompaa
	- o suoritetasolla koodit voidaan määrittää esim. siten, että suoritteen kaksi ensimmäistä numeroa kertoo Talo 80 -rakentamisosan ja kaksi seuraavaa Talo 80 -suoritusnimikkeen
	- o kuvassa on Tuotannonsuunnittelun kustannuslaskelmarivien kytkeminen aikataulutehtäville suoritetasolla ja suoritteista rajattu näkyviin ne, joiden koodi alkaa "45"

| Kustannuslaskelmarivit |                       |                               |         |                       |                                                |          |                          |                         |  |  |  |  |  |
|------------------------|-----------------------|-------------------------------|---------|-----------------------|------------------------------------------------|----------|--------------------------|-------------------------|--|--|--|--|--|
|                        |                       | Kaikki kustannuslaskelmarivit |         |                       | Suoritteet<br>۰                                |          |                          |                         |  |  |  |  |  |
|                        | <b>AK</b>             | Ryhmä                         | Koodi   | <b>Selite</b><br>Luc. |                                                | Määrä    | Yks.                     | Aikataulutehtävä        |  |  |  |  |  |
|                        | $\nabla_{\!\!\mu}$ Aa | Aa                            | Aa 45   | $V_x$ Aa              | Aа                                             | $=$      | Aa                       | $=$                     |  |  |  |  |  |
|                        | А                     | 45400                         | 4533110 |                       | Muuratun seinän tuentateräkset xxx             | 1000 kg  |                          | 451 Muuratut väliseinät |  |  |  |  |  |
|                        | А                     | 45400                         | 4540110 |                       | Muuratun väliseinän yläpään painuman salliv    | $115$ jm |                          | 451 Muuratut väliseinät |  |  |  |  |  |
| з                      | А                     | 45400                         | 4541120 |                       | VSx, muurattu kalkkihiekkatiiliseinä, b = 85 n | 300      | m2                       | 451 Muuratut väliseinät |  |  |  |  |  |
| 4                      | А                     | 45600                         | 4560069 |                       | Puurunko, 44x66 mm k 600                       | 100      | m2                       | 452 Levyväliseinät      |  |  |  |  |  |
| 5                      | А                     | 45600                         | 4560107 |                       | Mineraalivilla, 70 mm, levyseinät              | 100      | m2                       | 452 Levyväliseinät      |  |  |  |  |  |
| 6                      | А                     | 45600                         | 4560321 |                       | 2-Kipsilevyä, 13 mm, reunaohennettu, 1- kips   | 200      | 452 Levyväliseinät<br>m2 |                         |  |  |  |  |  |

*Kuva. Tuotannonsuunnittelussa tehtävä kustannuslaskelmarivien kytkentä suoritetasolla ja koodin hyödyntäminen*

- rakennusosatasolla voidaan hyödyntää myös rakennusosan luokkatietoja. Luokan kaksi ensimmäistä numeroa voi kertoa Talo 80 -rakentamisosan
- rakennusosatietoja (luokka, koodi ja nimi) voi hyödyntää myös Tuotannonsuunnittelussa kustannuslaskelmarivien kytkennässä aikataulutehtäville. Kun kustannuslaskelmarivejä kytketään rakennusosatasolla, niin kaikki valitun rakennusosan suoritteet kytketään aikataulutehtävälle. Aikataulutehtävälle tuleva määrä on siis aina suoritetason määrä.

| Kustannuslaskelmarivit |                                                                                     |                               |           |              |                                                            |                      |                      |                         |  |  |  |  |
|------------------------|-------------------------------------------------------------------------------------|-------------------------------|-----------|--------------|------------------------------------------------------------|----------------------|----------------------|-------------------------|--|--|--|--|
|                        |                                                                                     | Kaikki kustannuslaskelmarivit |           | Rakennusosat |                                                            |                      |                      |                         |  |  |  |  |
|                        | AK<br>Luokka<br>Luokan nimi                                                         |                               |           |              | <b>Selite</b>                                              | Määrä                | <b>Yks</b>           | Aikataulutehtävä        |  |  |  |  |
|                        | Aa 45<br>$\nabla_{\mathbf{x}}$ $\underline{A}$ a<br>$V_{\mathbf{p}}$ Aa<br>Aa<br>Aa |                               |           | $=$          | Aа                                                         | $=$                  |                      |                         |  |  |  |  |
|                        | <b>I</b> A                                                                          | 454                           | Väliseinä | VS403        | Kahitiiliväliseinä, 85 mm                                  | $300$ m <sup>2</sup> |                      | 451 Muuratut väliseinät |  |  |  |  |
| $\overline{2}$         | $\overline{A}$                                                                      | 456                           | Väliseinä | VS604e       | Kipsilevyseinä: puurunko 44x66 mm / ER 45 mm + 2 kipsilevy |                      | $100$ m <sup>2</sup> | 452 Levyväliseinät      |  |  |  |  |

*Kuva. Kustannuslaskelmarivien kytkentä rakennusosatasolla ja luokan hyödyntäminen*

 mikäli kustannuslaskelmassa hyödynnetään rakennusosatasoista tietoa, niin tästä siirtyy aikatauluun suoritteen tietoihin rakenteen luokka, koodi ja nimi.

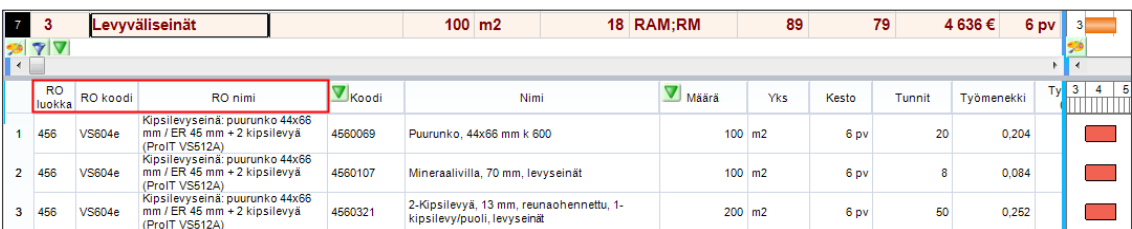

*Kuva. Aikataulussa suoritteen tiedoissa näkyy rakennusosan luokka, koodi ja nimi.*

#### <span id="page-7-0"></span>**8. Kustannukset**

- kustannuslaskelman suoritteiden kustannukset viedään aikatauluun
- sosiaalikulut (hankkeen tiedoissa määritellyn sosiaalikuluprosentin mukaan) lasketaan mukaan aikataulussa näkyviin suoritekustannuksiin

#### <span id="page-7-1"></span>**9. Suoritteiden ryhmätunnus**

- Kustannuslaskennan suoritteiden ryhmätunnukset (Osittelu > Ryhmät) näkyvät myös Tuotannonsuunnittelussa ja Aikataulussa
- Ryhmätunnuksia voi hyödyntää esim. Tuotannonsuunnittelussa kustannuslaskelmarivien kytkemisessä tehtäville
- Ryhmätunnus on siis apuväline kytkennässä, muttei pakollinen tieto. Tyypillisesti ryhmätunnuksia käytetään hankintapakettien ryhmittelyyn (esim. ennakkokyselyiden mukaan)

#### <span id="page-8-0"></span>**10. Huoneisto- ja tilatiedot**

- Kustannuslaskennan tilalaskennan tila- ja huoneistotiedot saadaan näkyviin aikataulussa suoritetasolla, mutta tiedot ei siirry sijainniksi aikatauluun.
- Esim. alla on laskettu tilalaskennan avulla parketit. Tilalaskennassa on määritelty tila "OH", joka kuuluu huoneistoon "1h+kk" ja näitä huoneisto on sijainneissa "A>1" (1 kpl) ja "A>2" (2 kpl).

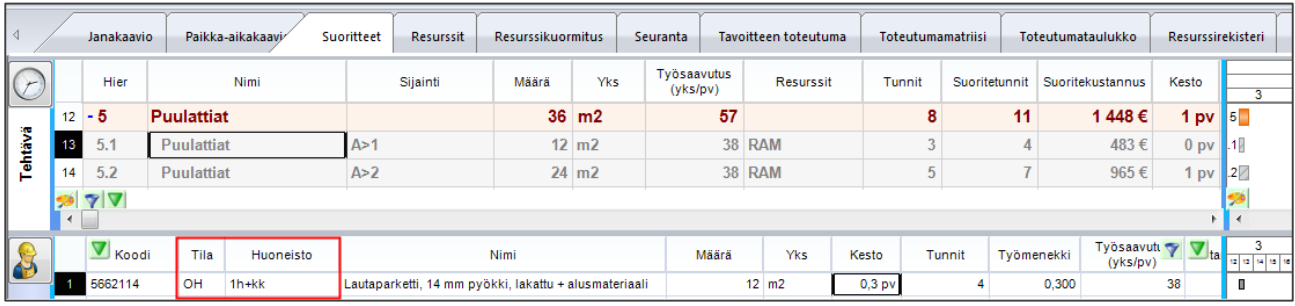

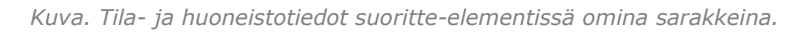